## SULIK' SE FAIRE UNE IMAGE DANS SA TÊTE DE CE QU'ON LIT → J'UTILISE LES INDICES DU TEXTE ET MON imagination.

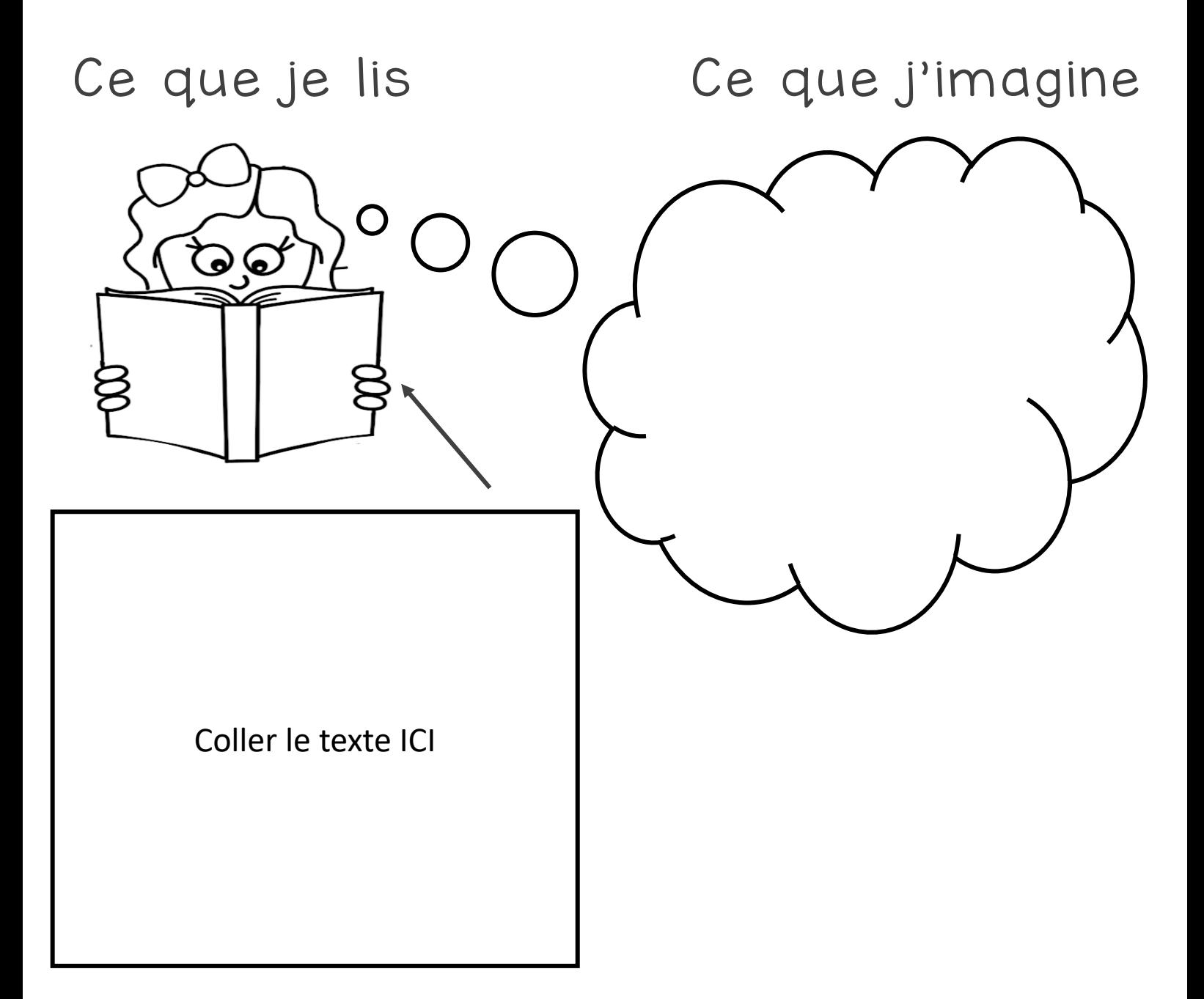

 $\Box$ 

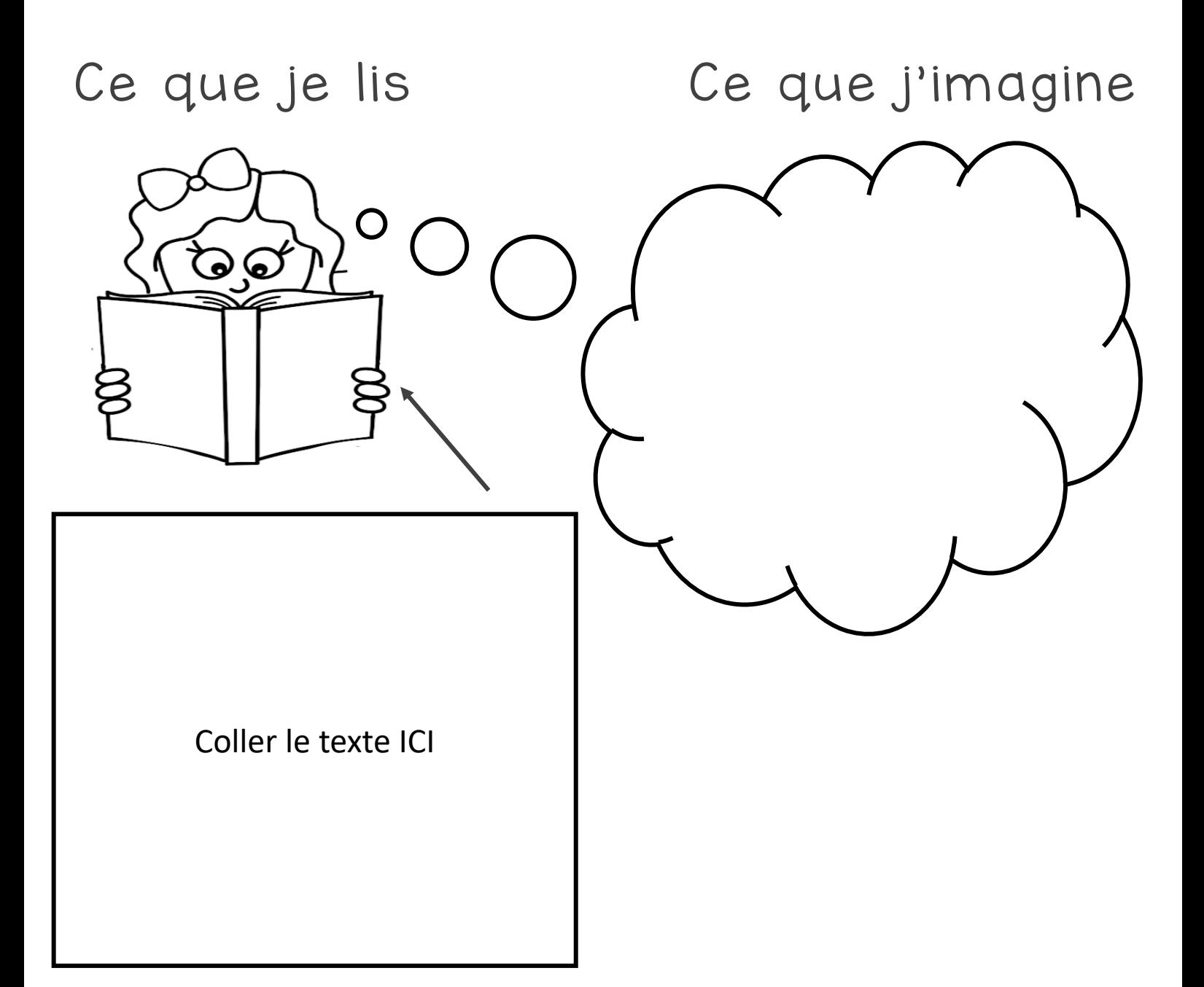